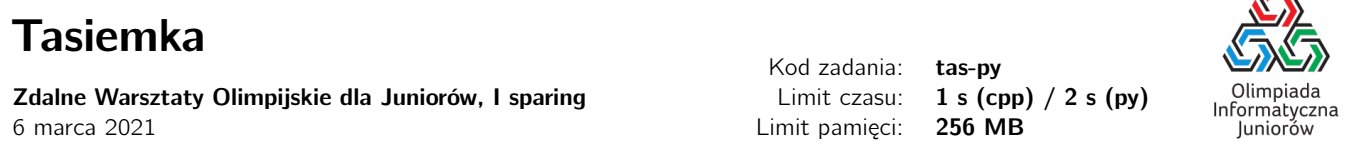

Oliwia bardzo chciałaby dostać szóstkę z informatyki, więc przygotowuje dla klasy prezentację o przesunięciach cyklicznych. Przygotowała sobie następujący rekwizyt: napisała na tworzącej pętlę tasiemce liczby naturalne od 1 do  $n$ , a następnie rozcięła tę tasiemkę w losowo wybranym miejscu, otrzymując w ten sposób pewne przesunięcie cykliczne ciągu liczb od 1 do  $n$ .

Wiktoria, złośliwa siostra Oliwii, w noc poprzedzającą prezentację zniszczyła tasiemkę, zmieniając niektóre spośród zapisanych na niej liczb. Uspokaja jednak zrozpaczoną Oliwię, że jedyną zmianą, której dokonała, było wybranie jednego fragmentu tasiemki zawierającego co najmniej dwie liczby i zapisanie znajdujących się na nim liczb w odwrotnej kolejności.

Na pierwszy rzut oka nie wydaje się to niemożliwe: na tasiemce wciąż są wszystkie liczby od 1 do  $n$ . Oliwia nie wierzy jednak siostrze i poprosiła Cię o sprawdzenie, czy ciąg liczb na tasiemce faktycznie mógł powstać w ten sposób.

## Wejście

W pierwszym wierszu wejścia znajduje się jedna liczba całkowita  $n ~(1 \leq n \leq 10^5),$  oznaczająca ilość liczb na tasiemce. W drugim wierszu wejścia znajduje się n różnych liczb całkowitych  $a_1, a_2, ..., a_n$   $(1 \le a_i \le n)$  oznaczających kolejne liczby znajdujące się na zniszczonej przez Wiktorię tasiemce.

## Wyjście

Na wyjściu napisz jedno słowo TAK, jeśli podany na wejściu ciąg liczb można otrzymać wykonując działanie opisane przez Wiktorię, lub NIE w przeciwnym przypadku.

## Przykłady

Wejście dla testu tas-py0a:

6 3 5 4 6 1 2 Wyjście dla testu tas-py0a: TAK

Wyjaśnienie do przykładu: Wiktoria mogła w tasiemce z liczbami 3 4 5 6 1 2 zmienić 4 5 na 5 4.

Wejście dla testu tas-py0b:

6 2 1 6 3 4 5

Wyjaśnienie do przykładu: Wiktoria mogła w tasiemce z liczbami 6 1 2 3 4 5 zmienić 6 1 2 na 2 1 6 .

Wejście dla testu tas-py0c:

6 6 5 4 3 2 1

Wyjaśnienie do przykładu: Wiktoria mogła odwrócić wszystkie liczby na tasiemce z liczbami 1 2 3 4 5 6.

Wejście dla testu tas-py0d: 6

4 6 5 1 3 2

Wyjście dla testu tas-py0d:

Wyjście dla testu tas-py0c:

NIE

Olimpiada finansowana jest ze środków Ministerstwa Edukacji Narodowej w ramach zadania publicznego "Organizacja i przeprowadzenie olimpiad i turniejów w latach szkolnych 2019/2020, 2020/2021, 2021/2022".

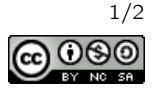

Æ

Wyjście dla testu tas-py0b:

TAK

TAK

Wejście dla testu tas-py0e:

5 4 5 1 2 3 Wyjście dla testu tas-py0e:

NIE

Wyjaśnienie do przykładu: Nie został odwrócony żaden fragment o długości większej niż 1.

Olimpiada finansowana jest ze środków Ministerstwa Edukacji Narodowej w ramach zadania publicznego "Organizacja i przeprowadzenie olimpiad i turniejów w latach szkolnych 2019/2020, 2020/2021, 2021/2022".

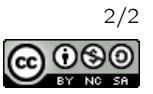